**O** pcsnet

# MSP3-6 - MOC 20339-2 - ADVANCED TECHNOLOGIES OF SHAREPOINT 2016

Categoria: SharePoint 2016

## INFORMAZIONI SUL CORSO

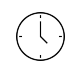

≡

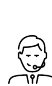

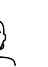

Dedicato a:

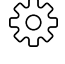

Durata: 5 Giorni

Categoria: SharePoint 2016 Qualifica Istruttore: Microsoft Certified **Trainer** 

Professionista IT

Produttore: **Microsoft** 

# **OBIFTTIVI**

Descrivere il nucleo dell'architettura di SharePoint 2016 e le sue nuove e migliorate funzionalità.

Descrivere le caratteristiche ibride chiave in SharePoint 2016.

Pianificare e progettare un ambiente SharePoint 2016 per soddisfare i requisiti per l'alta disponibilità e il disaster recovery.

Pianificare e realizzare servizi di integrazione e servizi di archiviazione sicura.

Configurare e gestire i servizi di produttività per una distribuzione SharePoint 2016.

Gestire soluzioni in una distribuzione SharePoint 2016.

Pianificare e configurare le funzionalità di social computing.

Pianificare e configurare la gestione dei contenuti web per un ambiente con accesso a Internet.

Pianificare e configurare Enterprise Content Management in una distribuzione SharePoint 2016.

Pianificare e configurare le soluzioni di business intelligence.

Pianificare e configurare la gestione del lavoro, la produttività e le piattaforme di collaborazione.

# **PREREQUISITI**

Almeno un'esperienza di un anno nella mappatura dei requisiti di business sia in progetti logici che fisico/tecnici. Conoscenza operativa di progettazione della rete, compresa la sicurezza della rete.

Esperienza di gestione del software in un server R2 Enterprise in ambiente Windows Server 2012 o Windows Server 2016.

Distribuzione e gestione delle applicazioni in modo nativo, virtualmente e nel cloud.

Amministrazione di IIS.

Configurazione di un dominio Active Directory per l'utilizzo in autenticazione e autorizzazione e come store degli utenti.

Gestione di un'applicazione in remoto tramite Windows PowerShell 2.0 o versione successiva.

Collegamento di applicazioni a SQL Server.

Implementazione della sicurezza claims-based.

# **CONTENUTI**

## Module 1: Introduction to SharePoint 2016

Core components of the SharePoint 2016 architecture New, deprecated, and removed features in SharePoint 2016 SharePoint 2016 and SharePoint Online editions

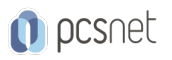

### Lab : Reviewing the core Microsoft SharePoint 2016 concepts

Configuring SharePoint 2016 farms Creating and configuring site collections and sites Provisioning service applications by using the SharePoint 2016 Management Shell After completing this module, students will be able to: Describe the architectural features of a Microsoft-SharePoint 2016. Identify the new, deprecated, and removed features in SharePoint 2016. Describe the editions for SharePoint 2016 on-premises and Microsoft SharePoint Online. Module 2: Introduction to hybrid scenarios for SharePoint 2016 Exploring the hybrid features in SharePoint 2016 Preparing for a hybrid SharePoint 2016 deployment

#### Lab : Configuring an Office 365 tenant

Creating an Office 365 tenant

#### Lab : Creating hybrid team sites

Preparing the SharePoint environment Running the SharePoint Hybrid picker After completing this module, students will be able to: Describe the key hybrid features in SharePoint Server 2016. Prepare for a hybrid SharePoint 2016 deployment Module 3: Designing business continuity management strategies Designing database topologies for high availability and disaster recovery Designing a SharePoint infrastructure for high availability Planning for disaster recovery

#### Lab : Planning and performing backup and restore

Create a backup and restore plan Test the backup and restore process After completing this module, students will be able to: Select an appropriate database server configuration to meet availability requirements. Design a physical architecture and infrastructure to meet high-availability requirements. Develop and implement a backup and restore strategy.

#### Module 4: Planning and implementing Business Connectivity Services and Secure Store Service

Planning and configuring BCS Configuring the Secure Store Service Managing BCS models

#### Lab : Configuring BCS and the Secure Store Service

Configuring the BDC Service Application Configuring the Secure Store Service

#### Lab : Managing BDC models

Configuring a Secure Store Service target application Importing and configuring BDC models After completing this module, students will be able to: Plan and Configure Business Connectivity service application. Plan and configure the Secure Store Service application. Manage the Business Data Connectivity models Module 5: Configuring productivity services for a SharePoint 2016 deployment Understanding the SharePoint Add-in architecture

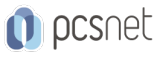

Provisioning and managing apps and App Catalogs Provisioning productivity services

### Lab : Configuring and managing SharePoint Add-ins

Configuring a SharePoint farm to support apps Creating and configuring a corporate App Catalog Deploying and monitoring apps Describe Microsoft SharePoint Add-ins and the supporting SharePoint infrastructure. Provision and configure SharePoint Add-ins and App Catalogs. Manage how apps are used within a SharePoint 2016 deployment. Module 6: Managing solutions in Microsoft SharePoint 2016 Understanding the SharePoint 2016 solution architecture Managing sandboxed solutions

#### Lab : Managing solutions

Configuring a SharePoint farm to support sandboxed solutions Configuring a SharePoint site to support sandboxed solutions Deploying farm solutions After completing this module, students will be able to: Manage features and solutions in Microsoft SharePoint 2016.. Manage sandboxed solutions in a SharePoint 2016 deployment. Module 7: Connecting people Managing user profiles Enabling social interaction Building communities

#### Lab : Configuring profile synchronization and My Sites

Configuring profile synchronization Configuring My Sites

#### Lab : Configuring community sites

Creating a community site infrastructure Configuring Community Site participation After completing this module, students will be able to: Manage user profiles in Microsoft SharePoint 2016 and configure user profile synchronization by using Microsoft Identity Manager (MIM) 2016. Enable social interaction in SharePoint 2016.Enable social interaction in SharePoint 2016 Build communities and community sites in SharePoint 2016.

#### Module 8: Planning and configuring web content management

Planning and implementing a web content management infrastructure Configuring managed navigation and catalog sites Supporting multiple languages and locales Enabling design and customization Supporting mobile users

#### Lab : Configuring managed navigation and catalog sites

Configuring a product catalog site Configuring Cross-Site Publishing Configuring publishing sites

#### Lab : Configuring device channels

Configuring device channels

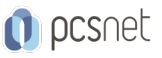

After completing this module, students will be able to: Plan and configure a web content management infrastructure. Configure managed navigation and product catalog sites. Plan and Configure support for multilingual sites and locales. Manage design and customization for publishing sites Plan and configure support for mobile users.

### Module 9: Planning and configuring Enterprise Content Management

Planning Enterprise Content Management Planning and configuring eDiscovery Planning records management

## Lab : Configuring eDiscovery in SharePoint 2016

Creating and configuring an eDiscovery Center Discovering and preserving content Querying and exporting content

### Lab : Configuring records management in SharePoint Server 2016

Configuring in-place records management After completing this module, students will be able to: Plan how to manage content and documents. Plan and configure eDiscovery. Plan records management and compliance.

### Module 10: Planning and configuring business intelligence solutions

Planning BI architecture Planning, deploying, and managing BI services Planning and configuring advanced analysis tools

#### Lab : Installing Office Online Server

Deploy Office Online Server

#### Lab : Configuring PowerPivot and Power View for SharePoint 2016

Configuring PowerPivot for SharePoint 2016

Configuring Power View for SharePoint

After completing this module, students will be able to:

Explain the Microsoft SharePoint business intelligence (BI) architecture, its components, and plan for business intelligence.

Plan, deploy, and manage the core Microsoft SharePoint 2016 BI services. Configure the advanced BI options available in SharePoint 2016 and Microsoft SQL Server 2014

#### Module 11: Planning and configuring productivity and collaboration

Planning and configuring collaboration features Planning and configuring composites

#### Lab : Configuring and working with project sites

Creating an Office Online Server farm and configuring integration in SharePoint 2016 Creating project sites Configuring project sites Engaging project teams Configuring Project Server integration

#### Lab : Configuring a workflow

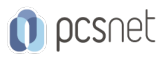

Configuring Microsoft Azure Workflow and Microsoft SharePoint Workflow Services Creating and testing a workflow After completing this module, students will be able to: Describe how to plan and configure SharePoint collaborative and coauthoring options. Configure project sites and engage teams Plan and configure composites. Configure workflows in SharePoint 2016. Module 12: Upgrading and migrating to SharePoint 2016 Preparing for an upgrade or migration Upgrade to SharePoint 2016 Planning and managing a site-collection upgrade

## Lab : Performing a content database migration and upgrade from Microsoft SharePoint Server 2013

Migrating SharePoint Server 2013 Managed Metadata Service Upgrading a SharePoint Server 2013 content database

#### Lab : Managing site-collection upgrades

Preparing site collections for upgrade Upgrading site collections After completing this module, students will be able to: Plan and prepare for an upgrade. Perform upgrades to data and service applications Upgrade site collections. Upgrade advanced content from SharePoint Server 2013 to SharePoint 2016.

## **INFO**

Materiale didattico: Materiale didattico in formato digitale Costo materiale didattico: incluso nel prezzo del corso a Calendario Natura del corso: Operativo (previsti lab su PC)